MAKE YOUR OWN BRAND

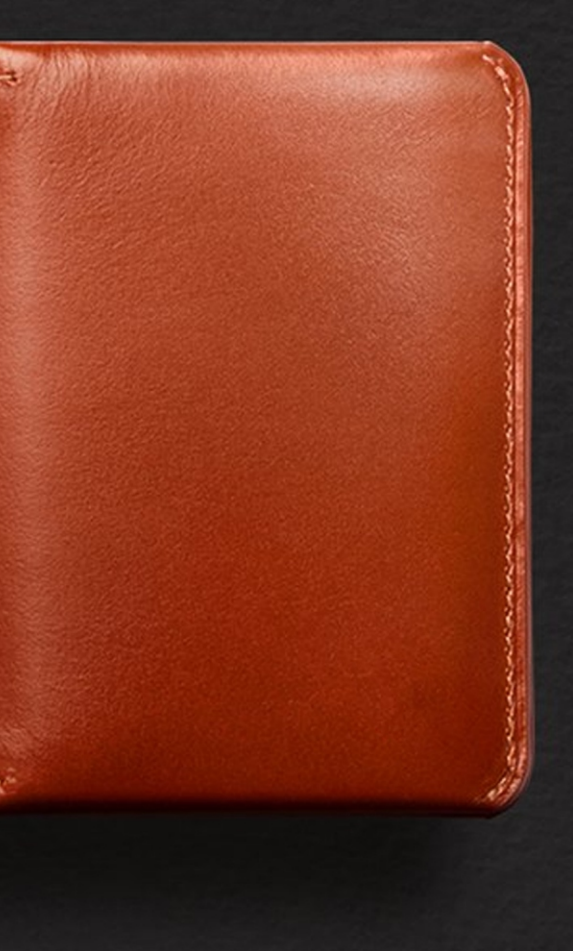

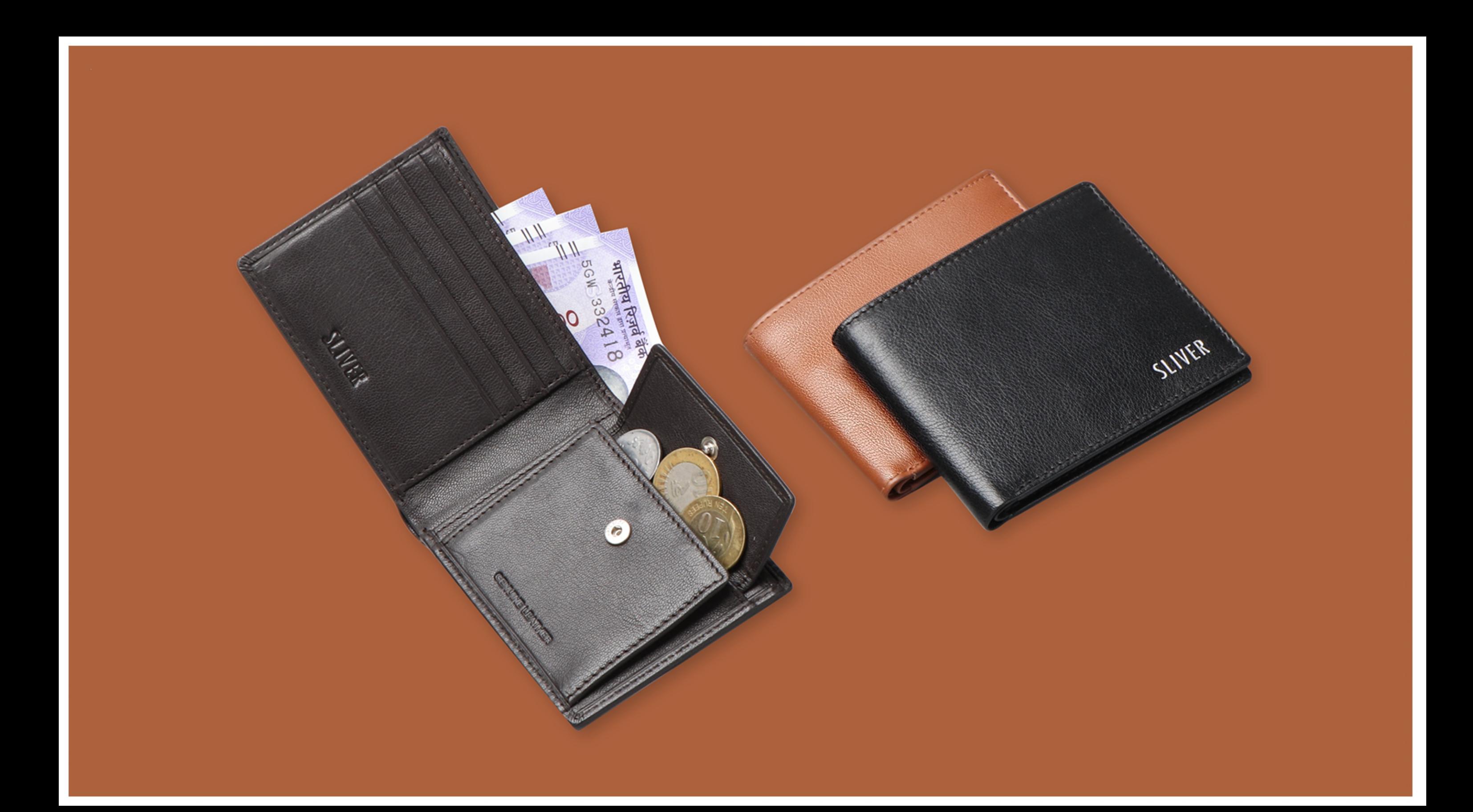

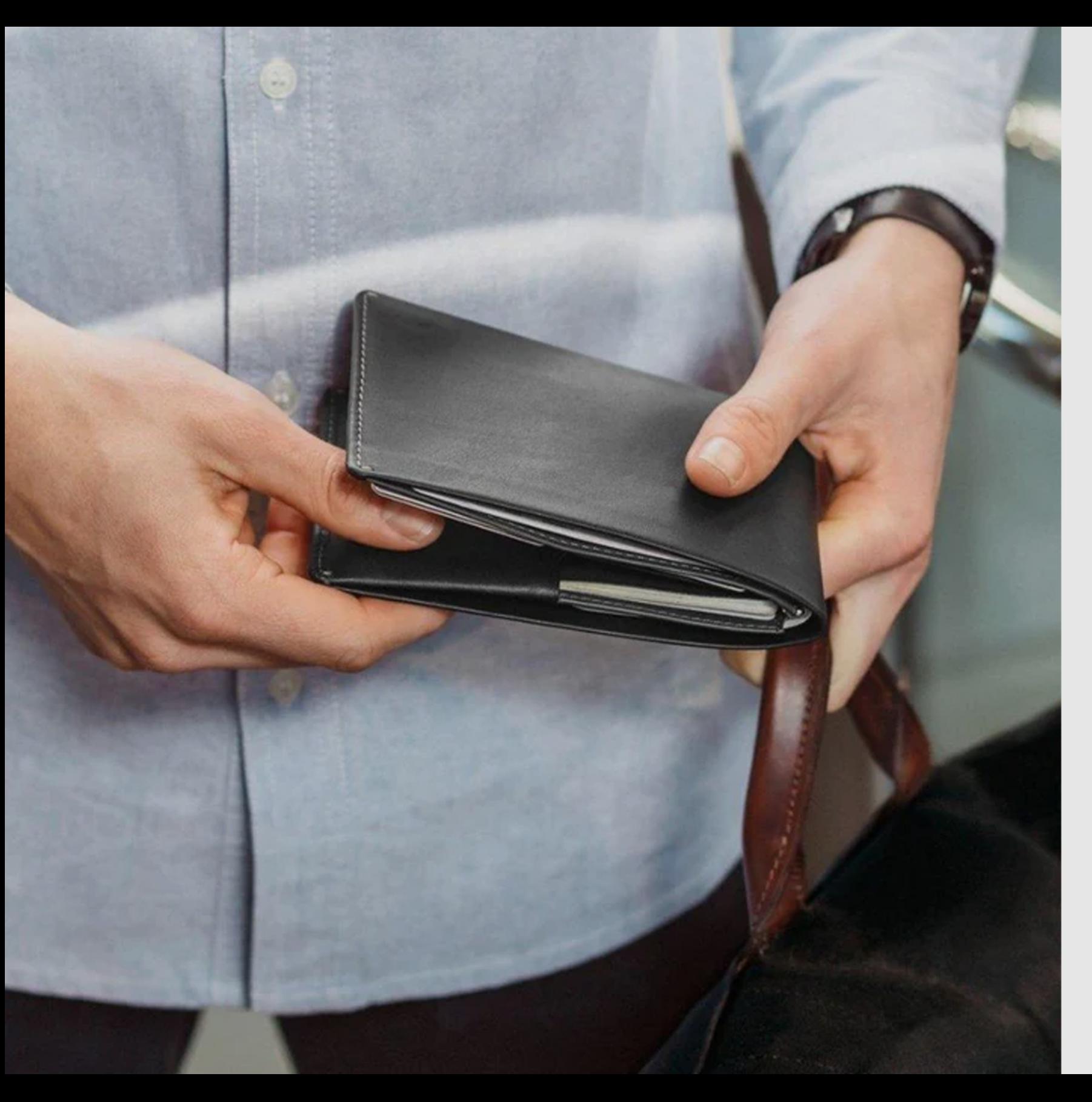

# *STEP BY STEP* **LEATHER WALLET CREATION TOOL:**

## *EASY 3 STEP PROCESS*

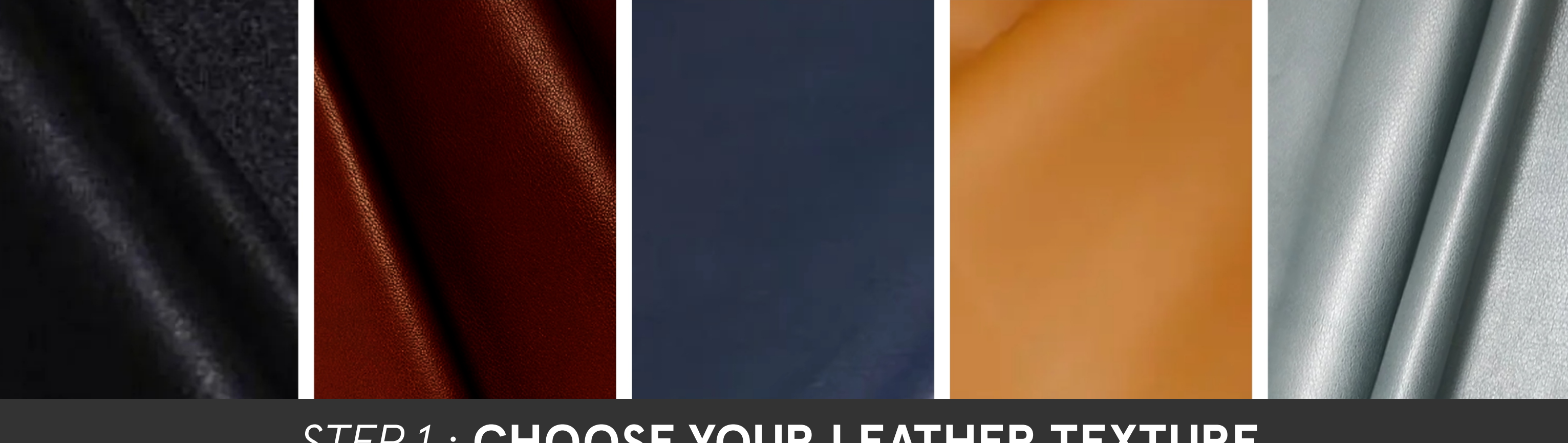

## *STEP 1 :* **CHOOSE YOUR LEATHER TEXTURE**

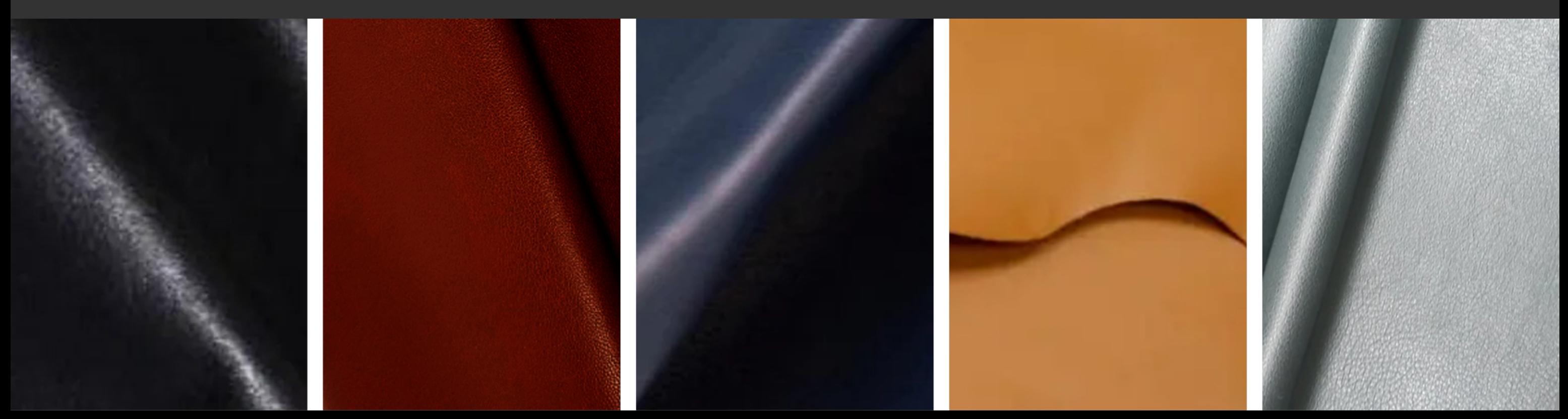

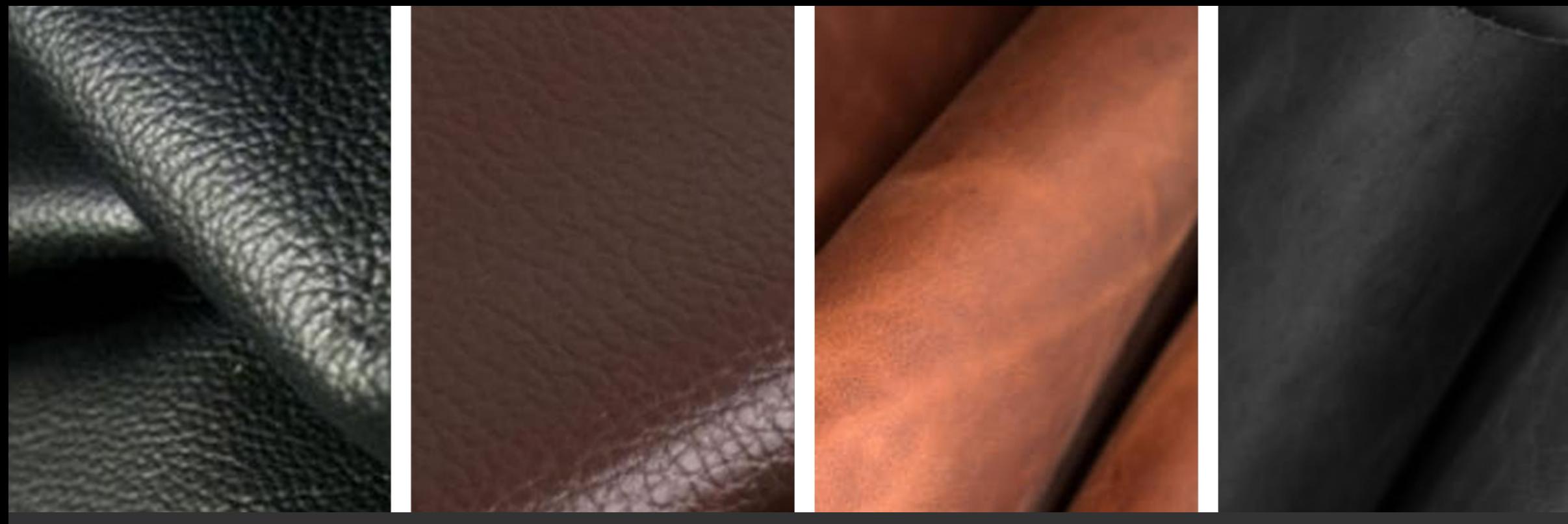

### STEP 1 : CHOOSE YOUR LEATHER TEXTURE

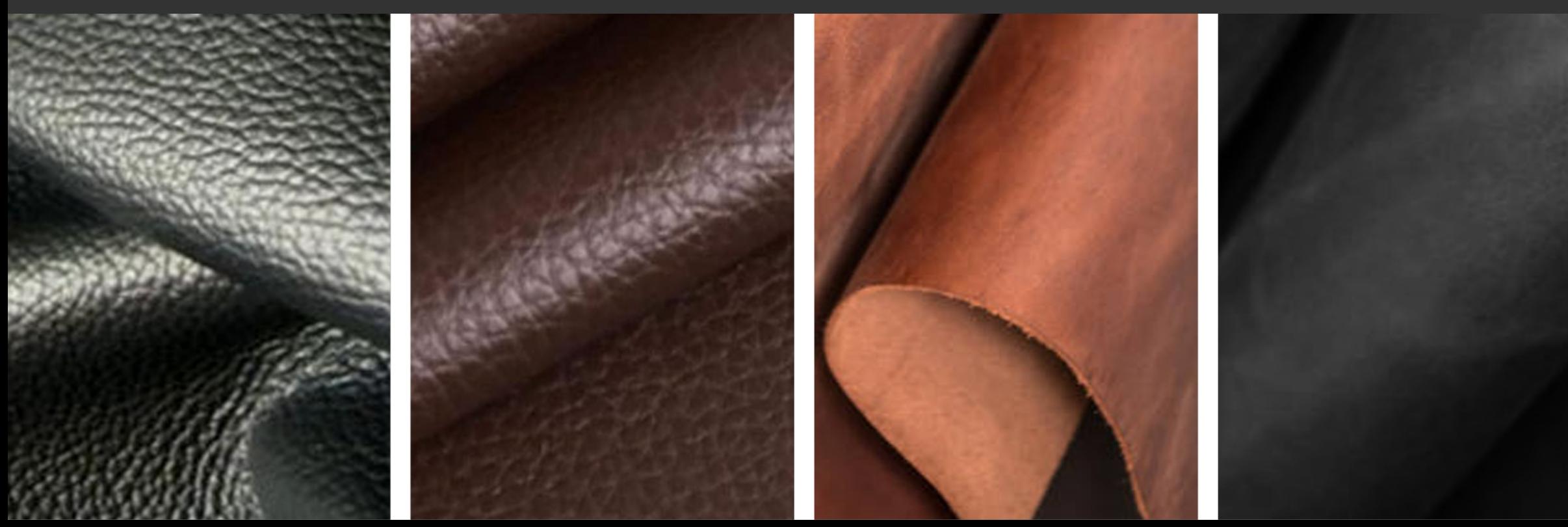

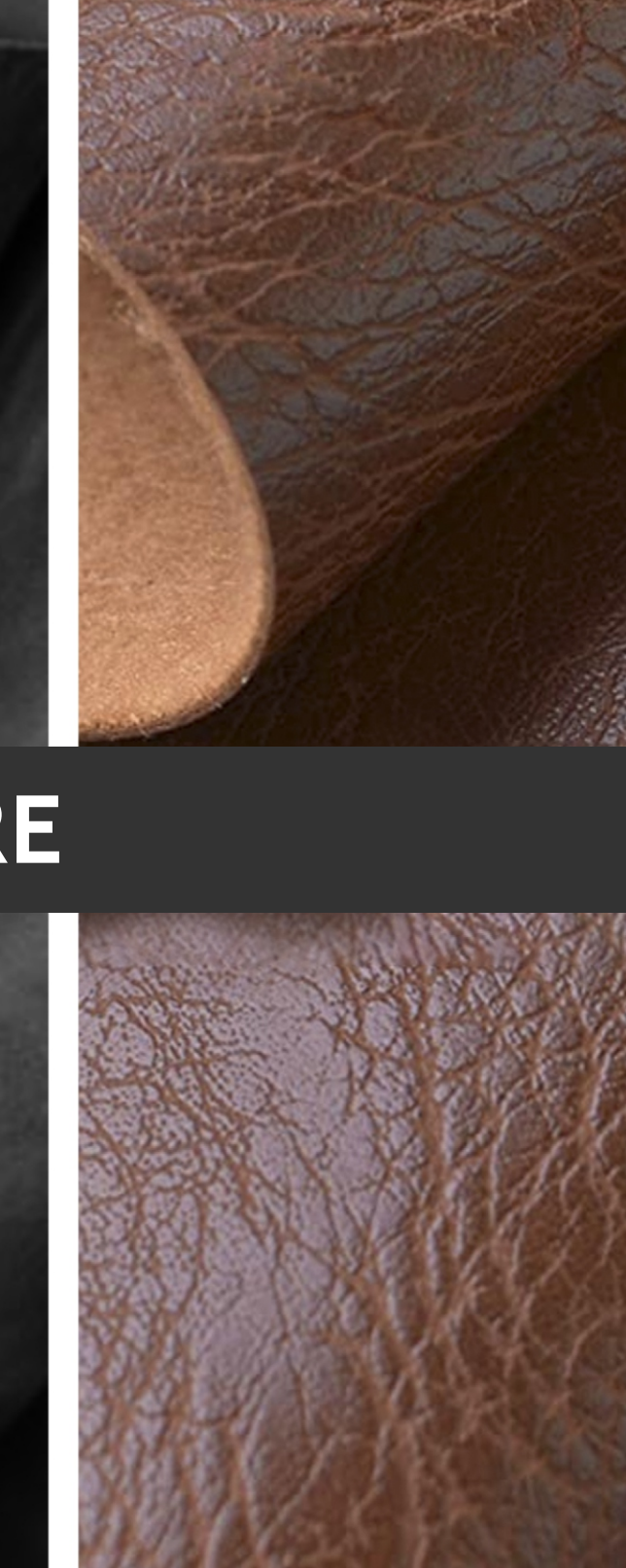

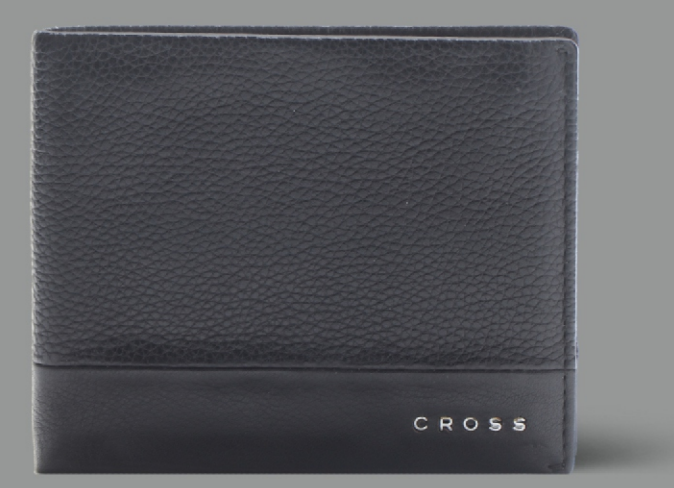

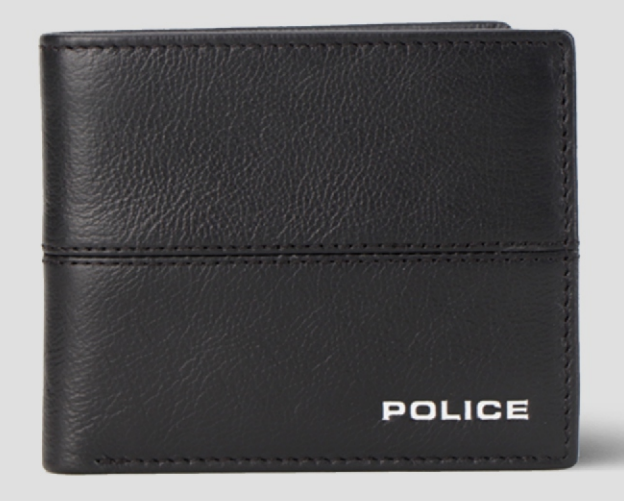

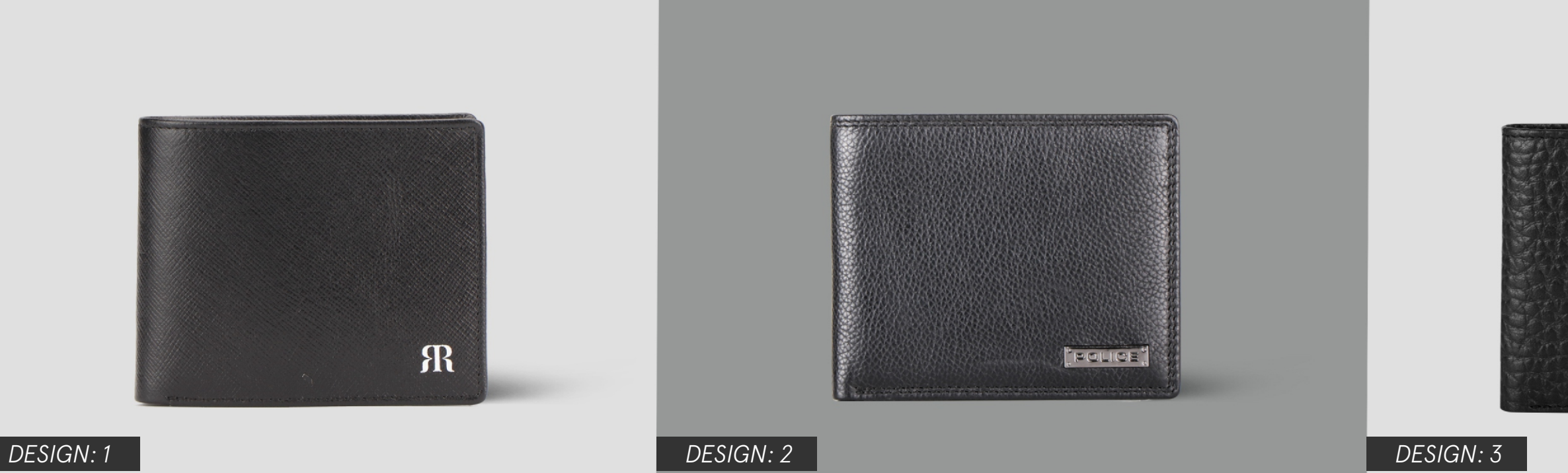

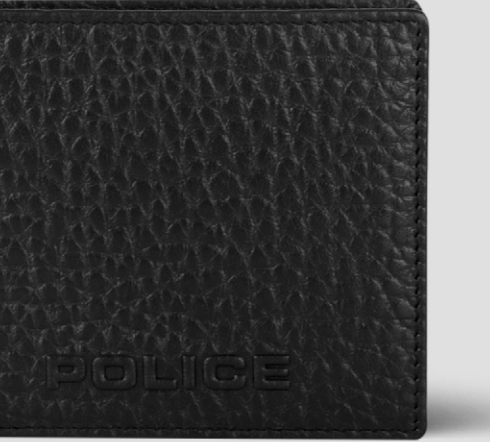

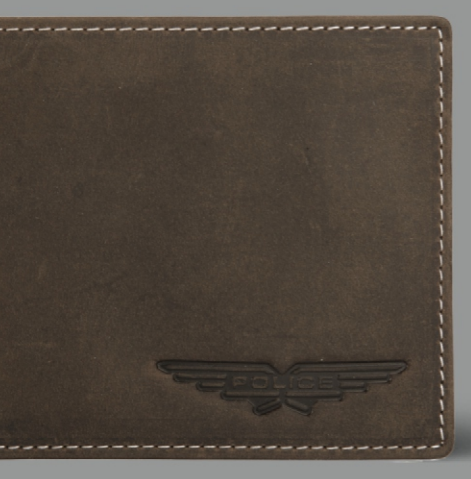

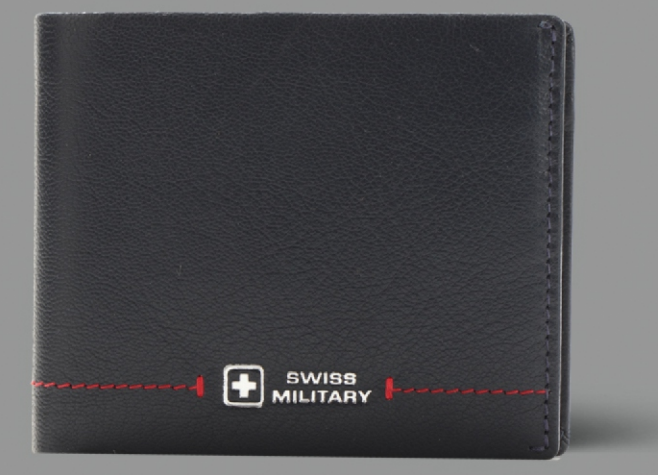

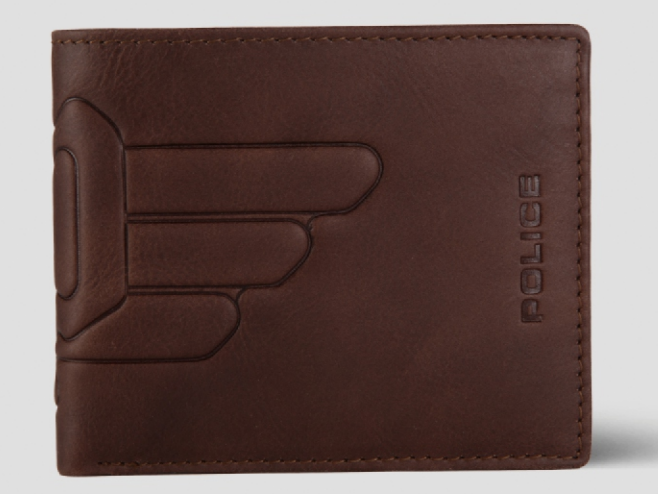

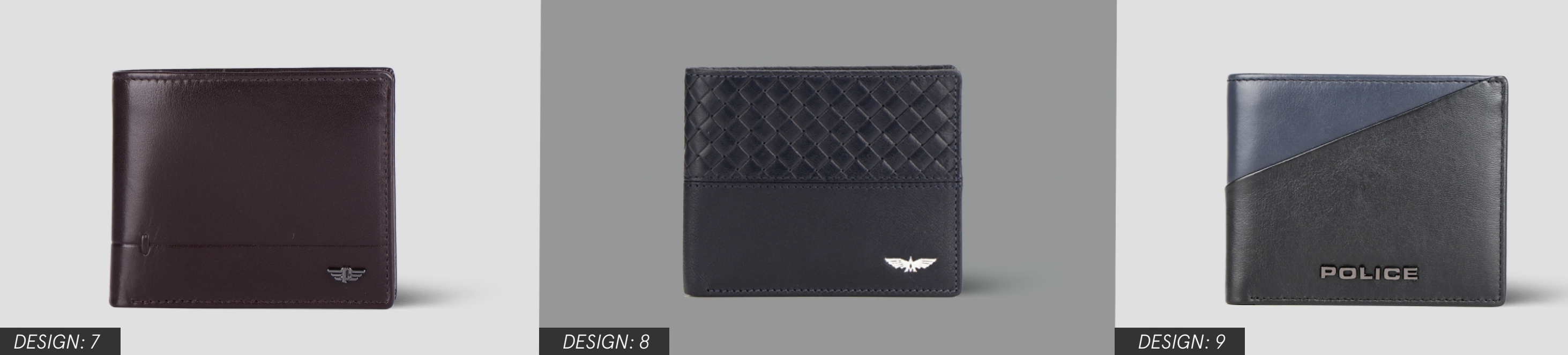

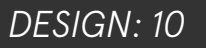

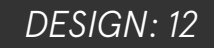

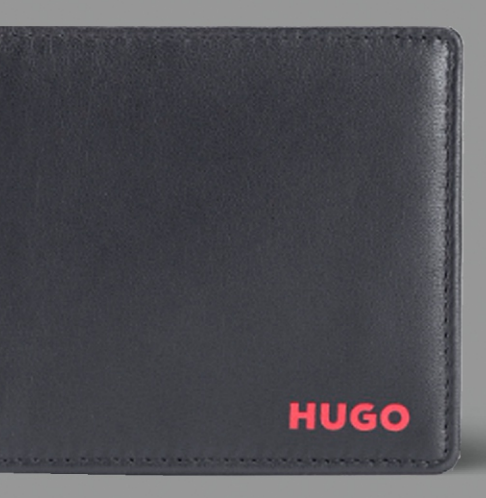

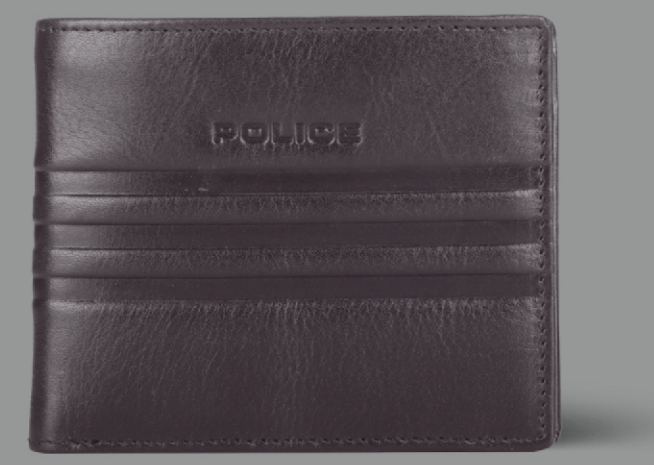

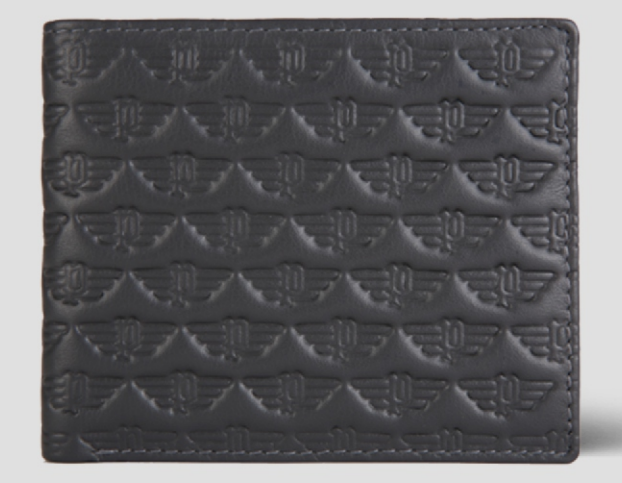

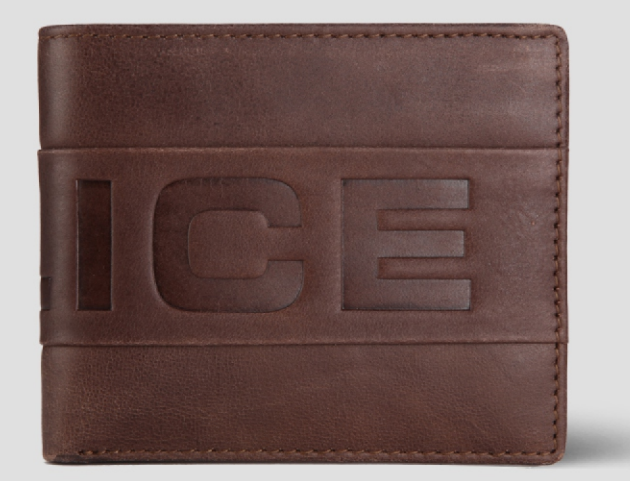

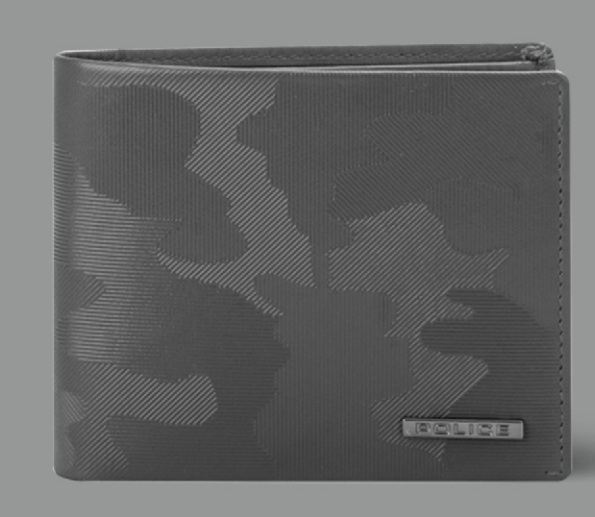

*DESIGN: 13*

*DESIGN: 16*

*DESIGN: 14*

*DESIGN: 17*

*DESIGN: 15*

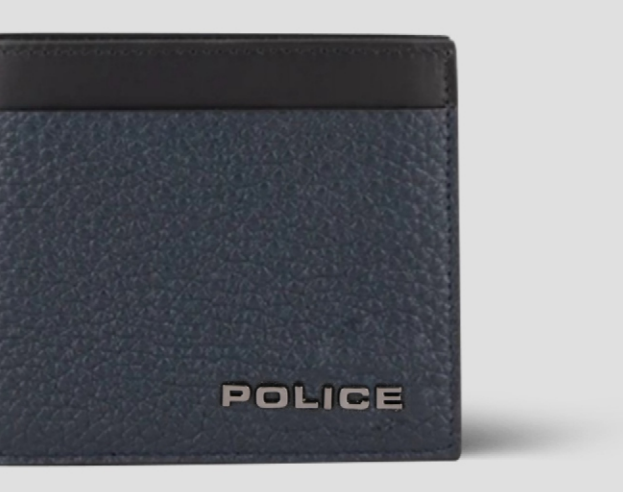

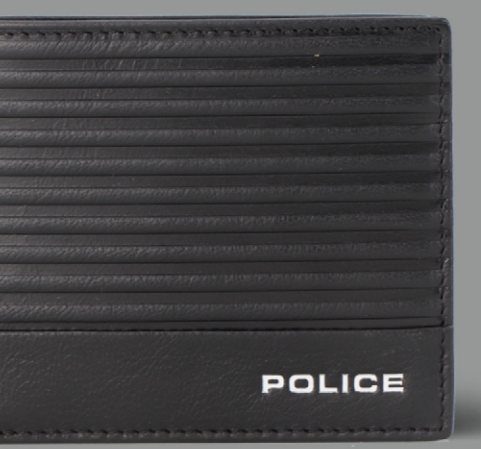

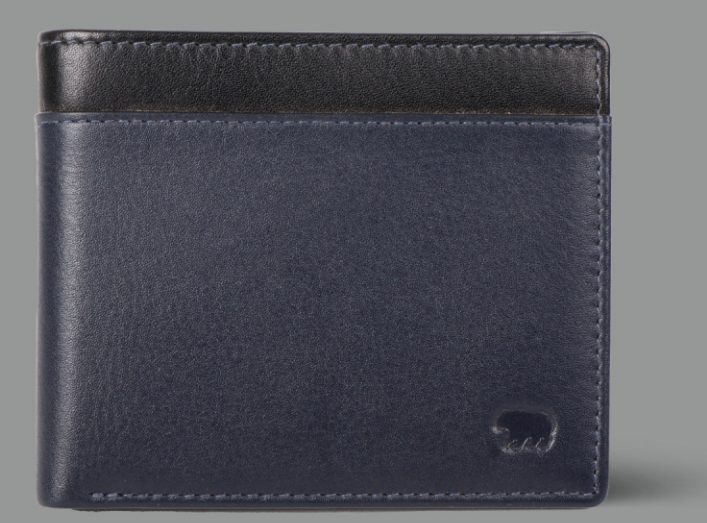

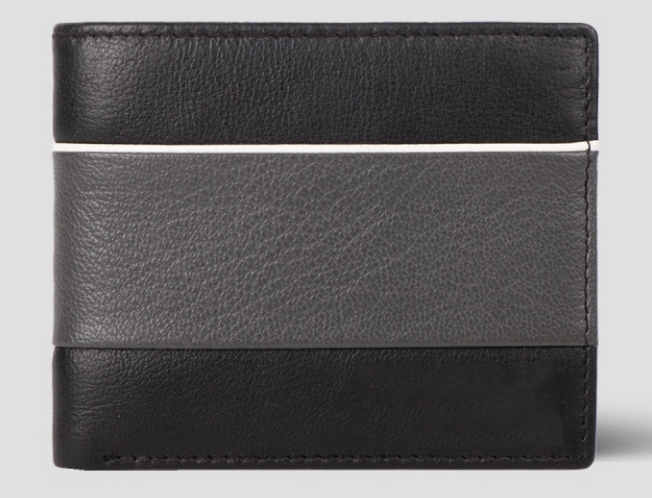

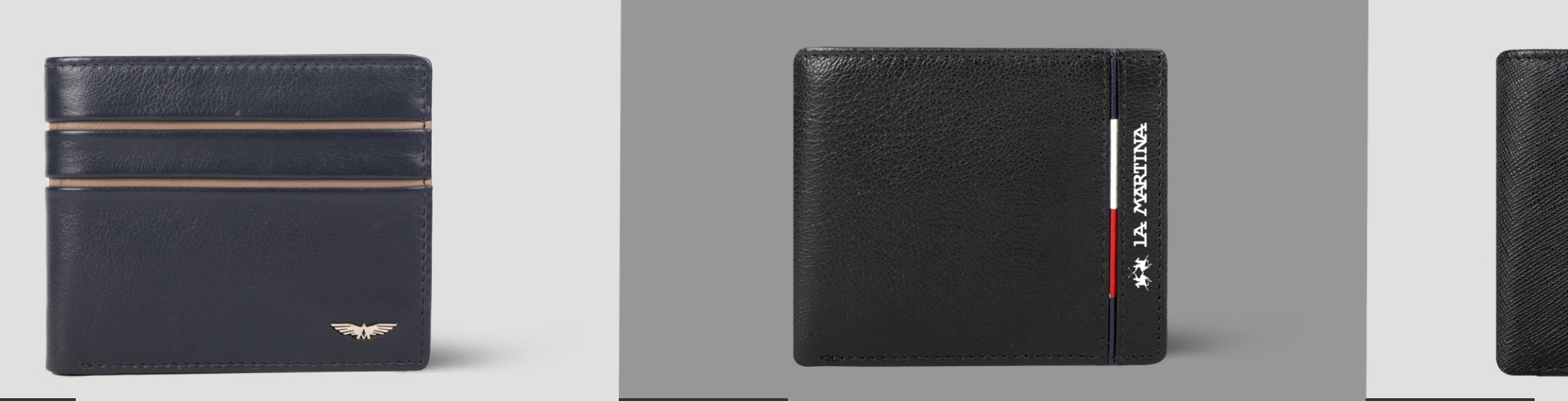

#### *DESIGN: 19*

*DESIGN:22*

*DESIGN: 20*

*DESIGN: 23*

*DESIGN: 21*

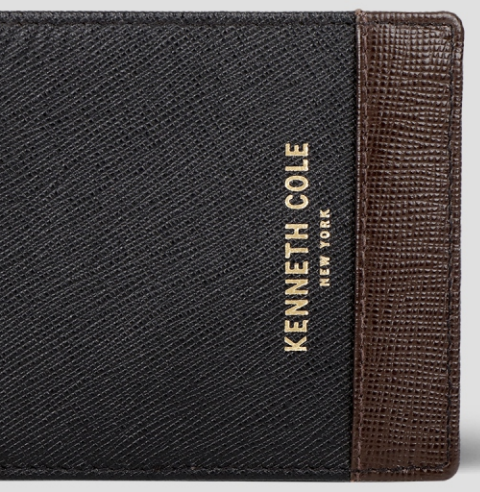

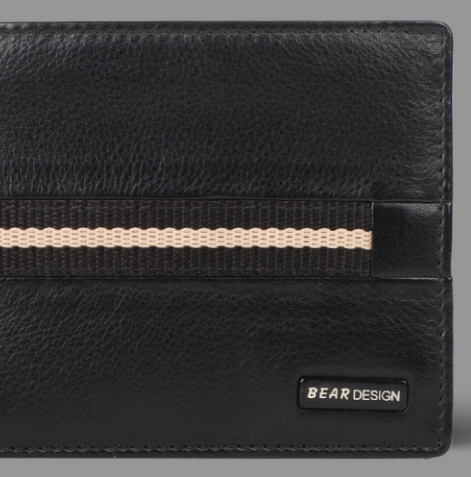

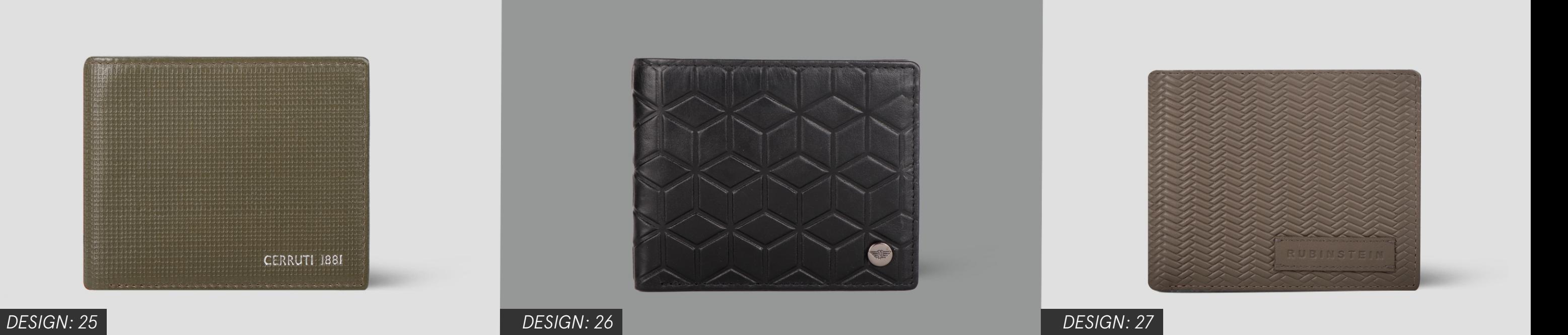

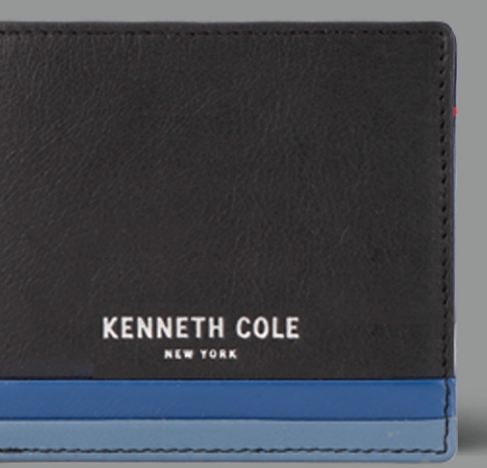

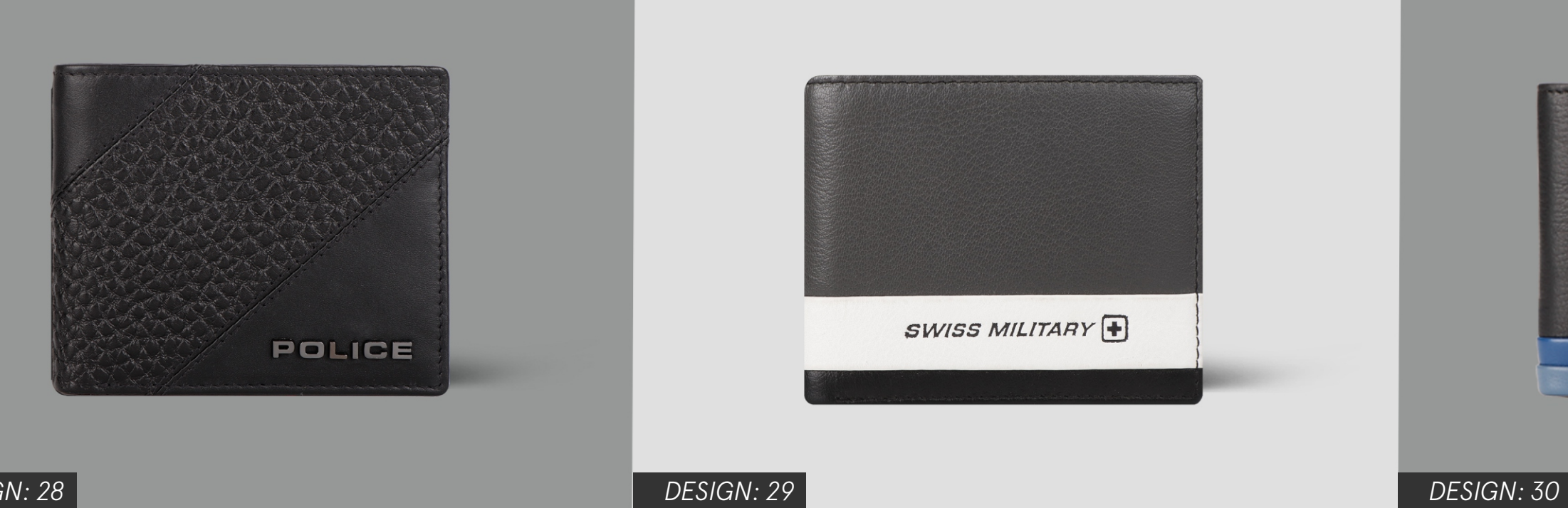

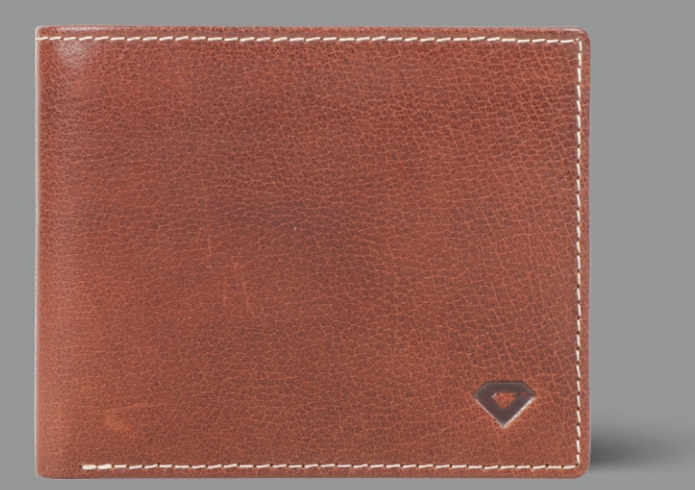

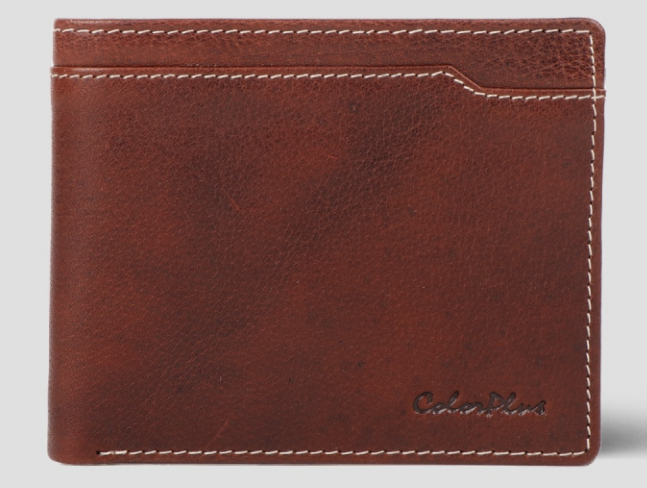

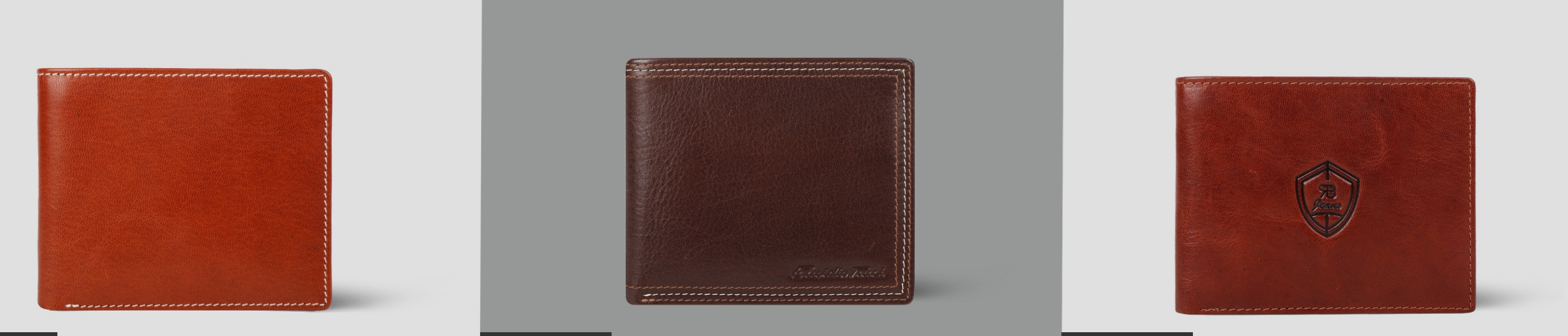

#### *DESIGN: 31*

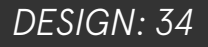

*DESIGN: 32*

*DESIGN: 35*

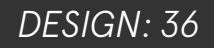

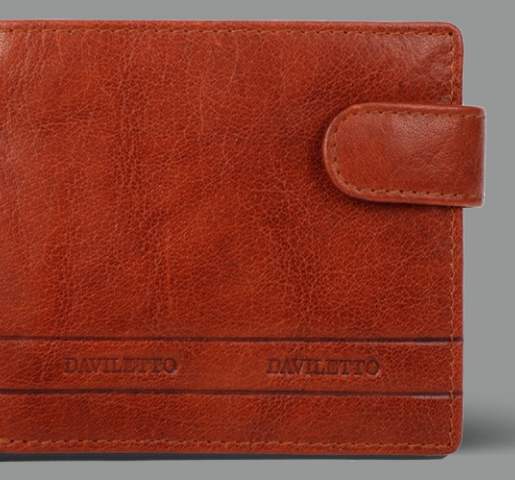

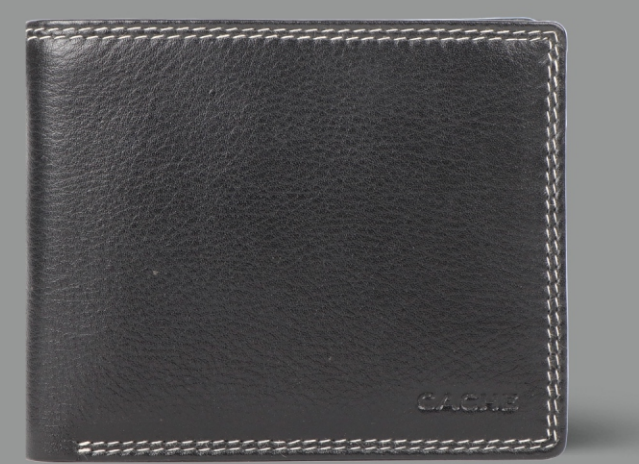

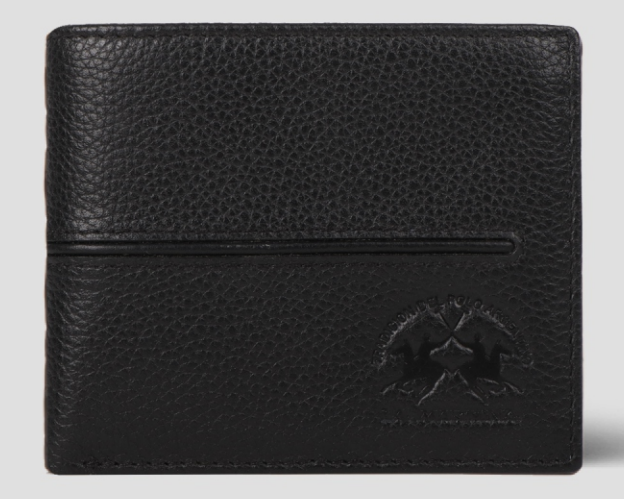

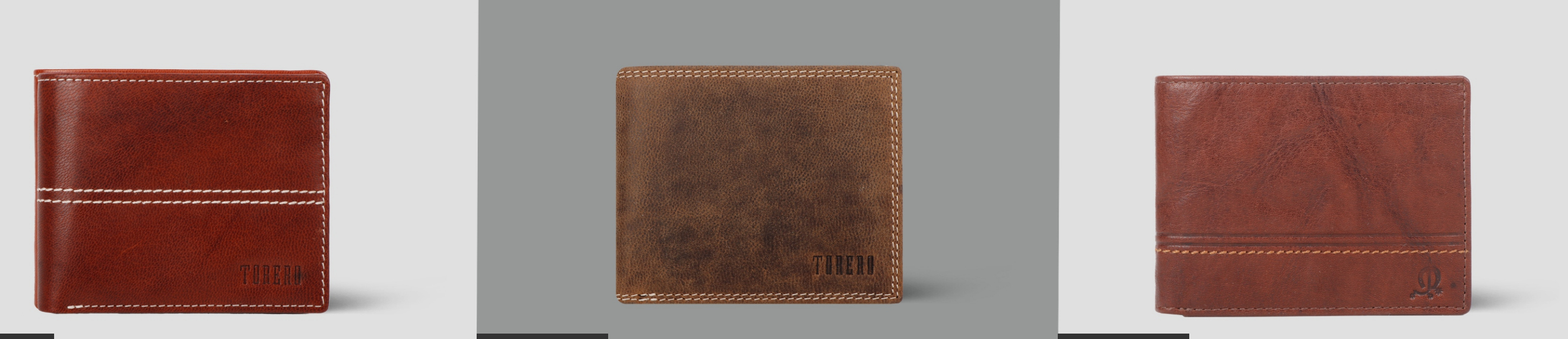

#### *DESIGN: 37*

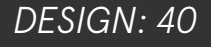

*DESIGN: 38*

*DESIGN: 41*

*DESIGN: 39*

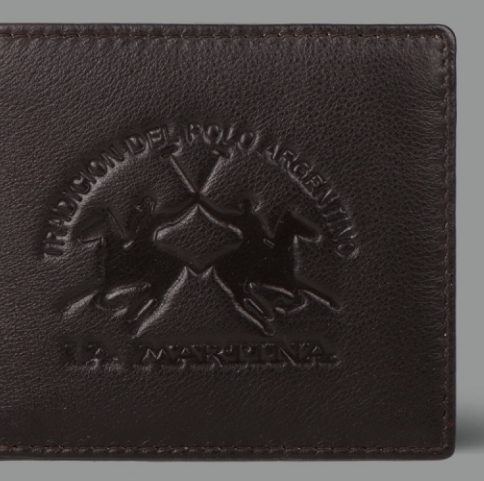

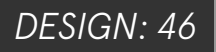

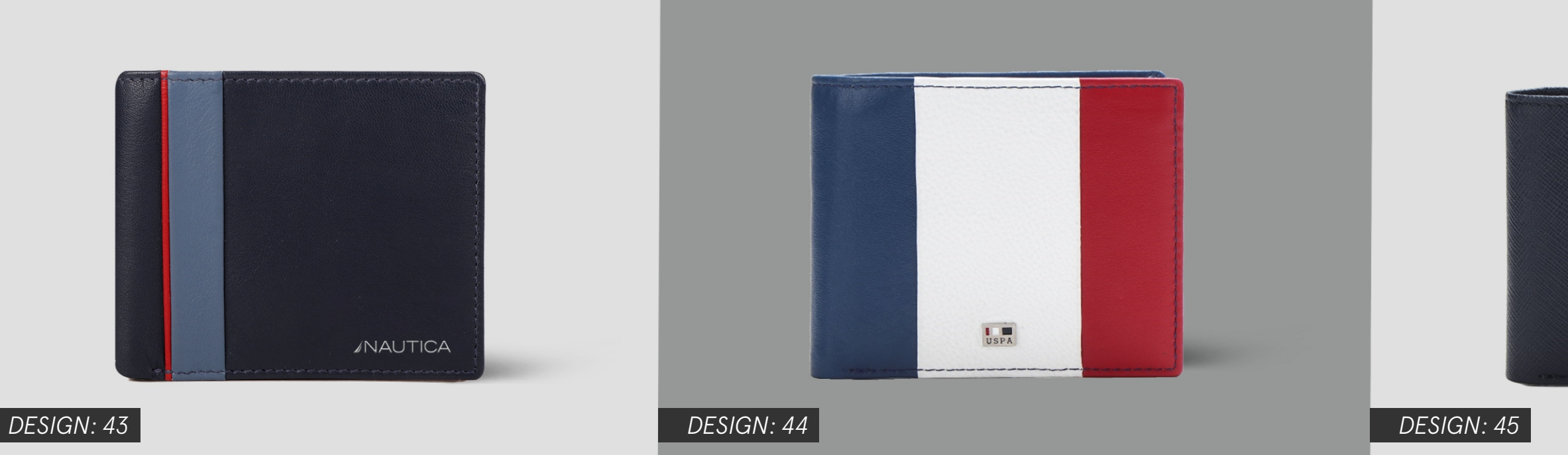

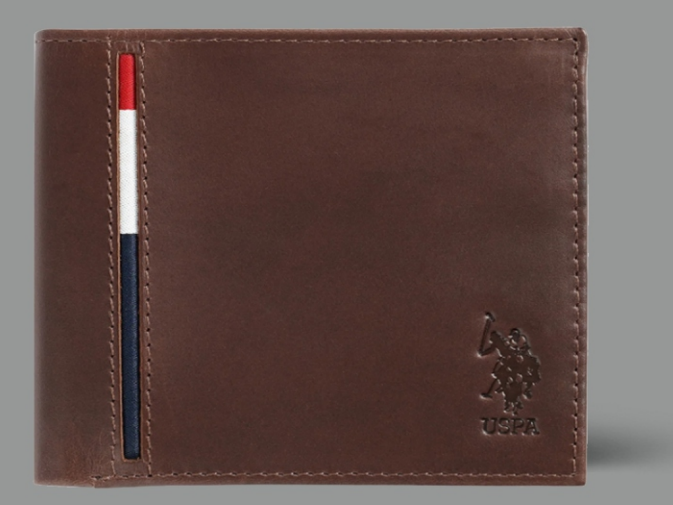

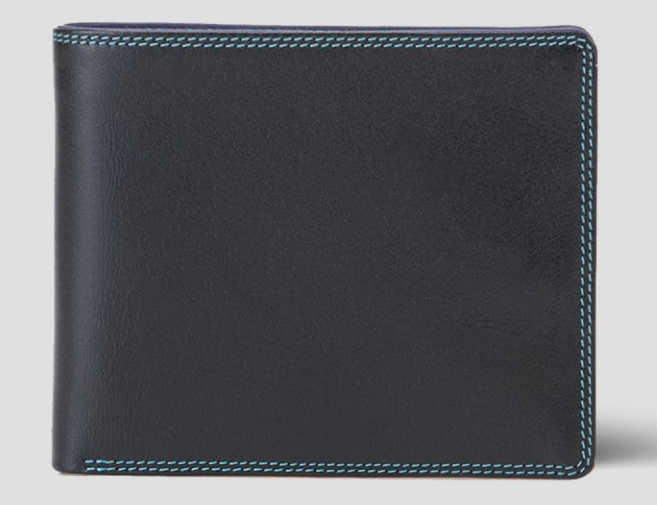

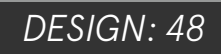

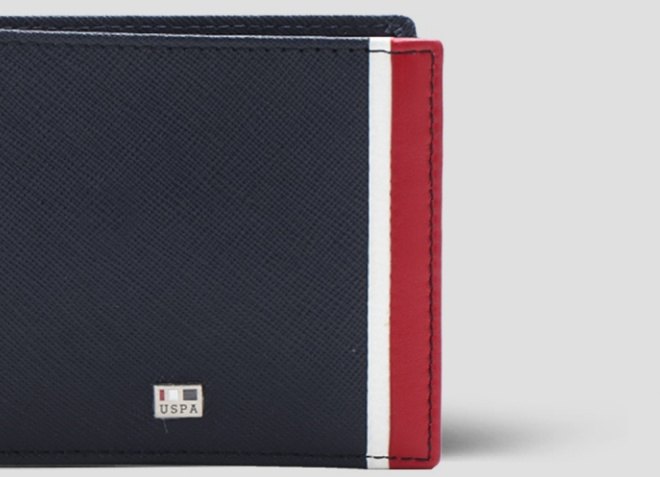

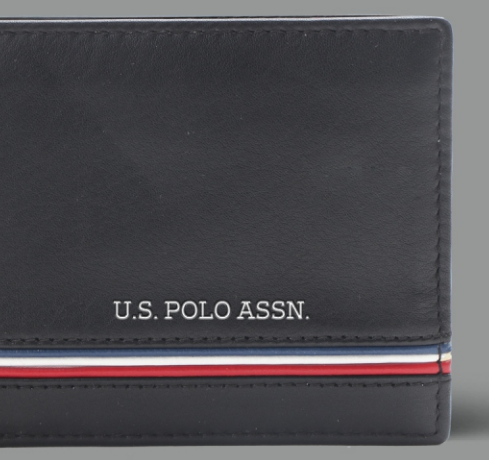

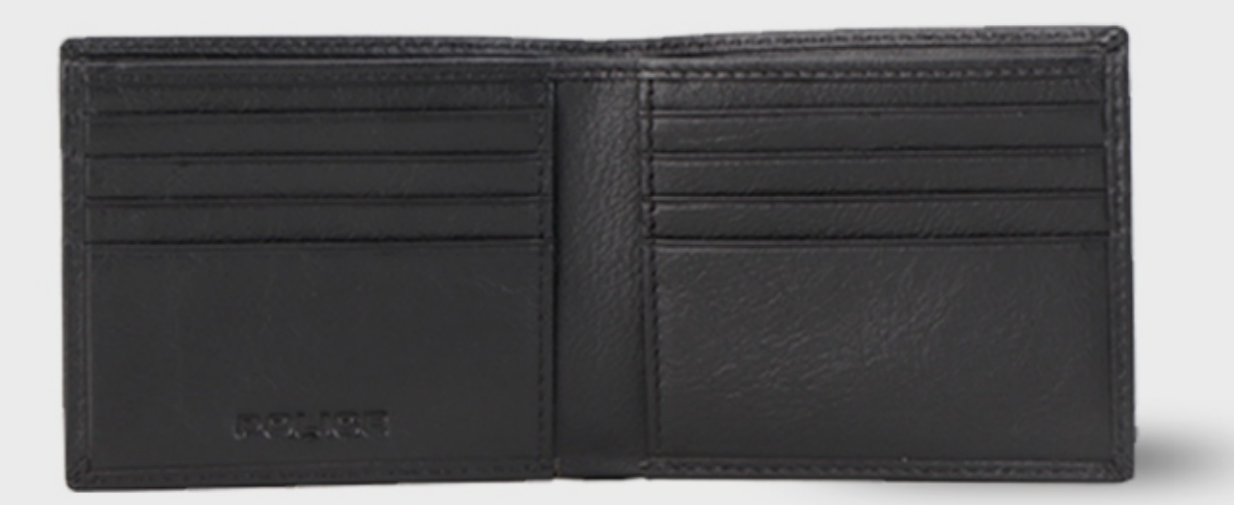

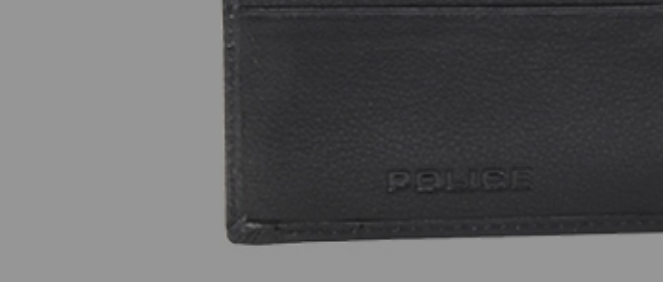

B I - F O L D C O I N W A L L E T

S L I M W A L L E T

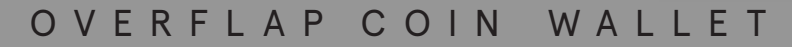

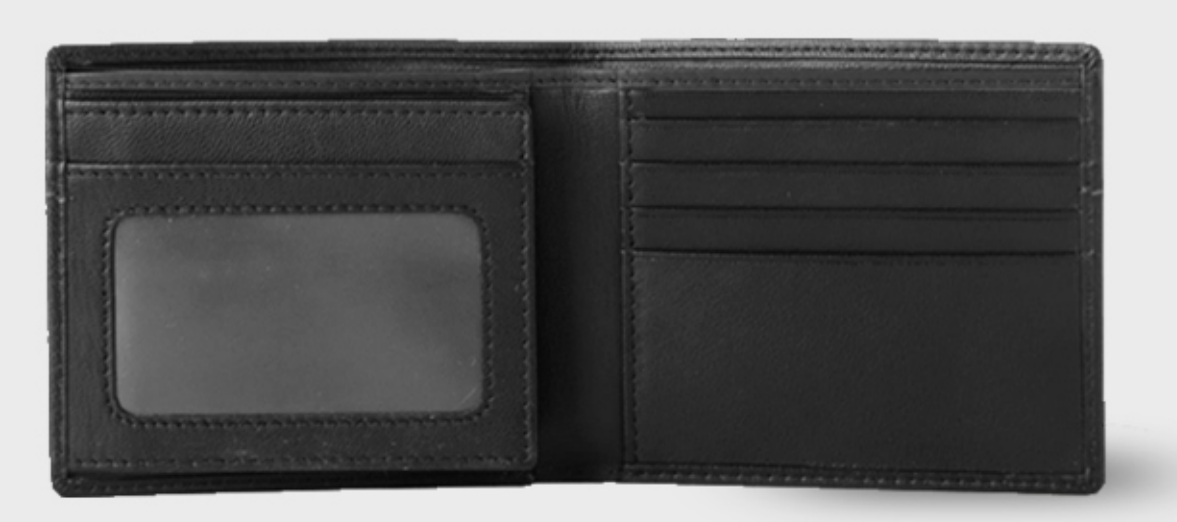

S I D E F L A P W A L L E T

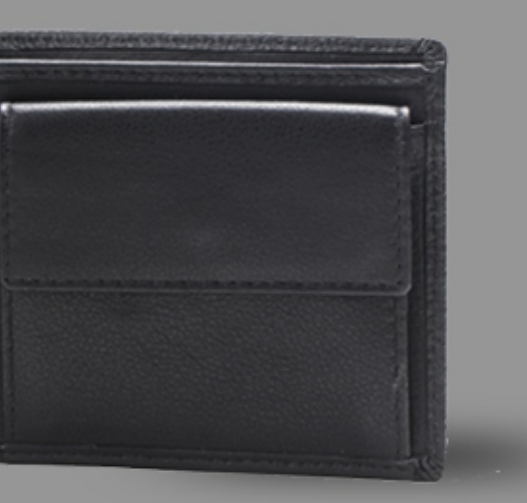

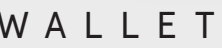

### *STEP 3:* **CHOOSE YOUR STYLE**

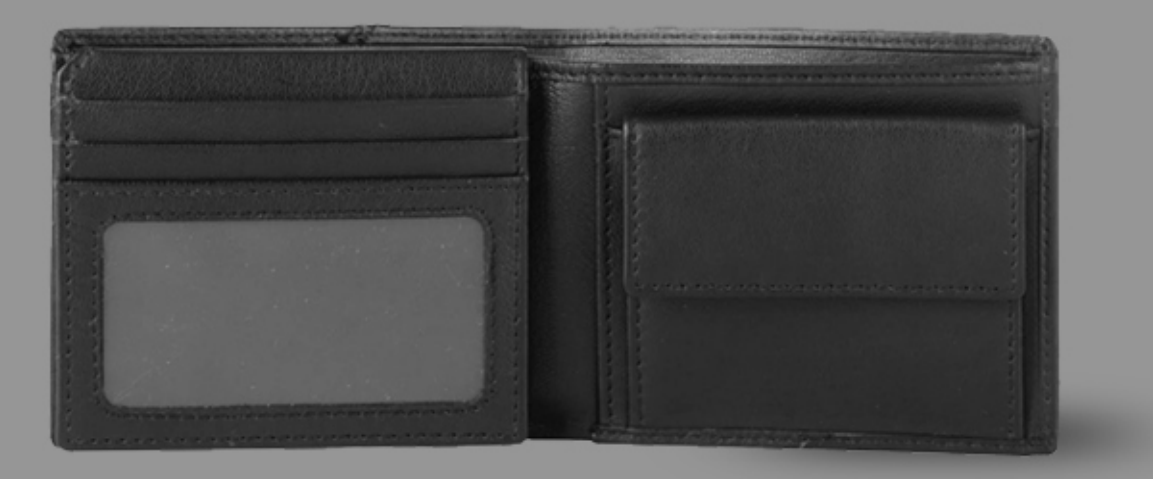

## THANK YOU